**FAQ**

## 7.100linux0000000000000000

## 2024.05.04 21:52:02

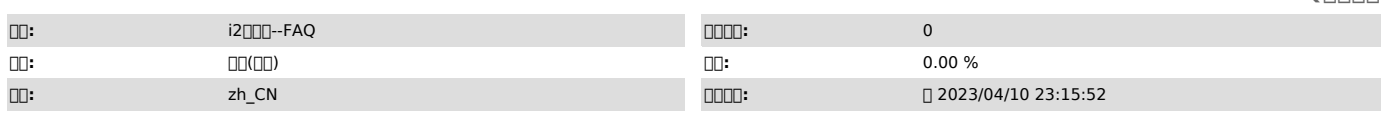

## *()*

0000<br>|inux000<br>i20007.x

 *()*

## 1log 2DB 3 ......

 *()*

00007.100i2UP Linux00000000000000

00000Windows000000000000000000<br>000[1]FAQ #400053007.100Windows00000000000000

000006.100000000000000000000000<br>000[2]FAQ #400052406.100Linux000000000000000<br>000[3]FAQ #400052306.100Windows000000000000000

nnnnnnnnn (source /usr/cntlcenter/etc/env.source #[][][][][])<br>psql -U postgres -h 127.0.0.1 --port 58083 -d i2soft<br>[][[] HfQchrS5

000000

\c DB\_name

\d 00000

\d table\_name nnnnnñ

\q<br>OOOOO

[1]<br>http://support.info2soft.com/service/public.pl?Action=PublicFAQZoom;ItemID=530;ZoomBackLink=Action%3DPublicFAQSearch%3BSubaction%3DSearch%3BFulltext%3D<br>%E6%8E%A7%E5%88%B6%E6%9C%BA%E6%95%B0%E6%8D%AE%E5%BA%93%3BSortBy%3D

http://support.info2soft.com/service/public.pl?Action=PublicFAQZoom;ItemID=524;ZoomBackLink=Action%3DPublicFAQSearch%3BSubaction%3DSearch%3BFulltext%3D<br>%E6%8E%A7%E5%88%B6%E6%9C%BA%E6%95%B0%E6%8D%AE%E5%BA%93%3BSortBy%3DFAQI [3]

http://support.info2soft.com/service/public.pl?Action=PublicFAQZoom;ItemID=523;ZoomBackLink=Action%3DPublicFAQSearch%3BSubaction%3DSearch%3BFulltext%3D<br>%E6%8E%A7%E5%88%B6%E6%9C%BA%E6%95%B0%E6%8D%AE%E5%BA%93%3BSortBy%3DFAQI